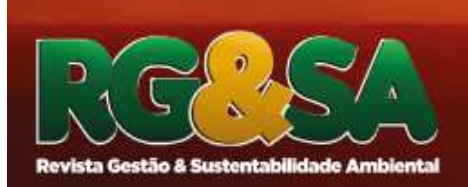

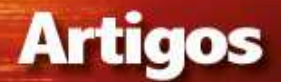

### **UMA ANÁLISE DA APLICAÇÃO DO MODELO HEC-HMS NA DETERMINAÇÃO DAS VAZÕES GERADAS PELO ROMPIMENTO DE BARRAMENTOS: O CASO DO BARRAMENTO DO LAGO LÚZIO DE FREITAS, CÓRREGO GOIABEIRAS, INHUMAS, GOIÁS**

DOI: 10.19177/rgsa.v8e12019793-813

**Juliany Fernandes Oliveira <sup>1</sup> Elizon Dias Nunes ² Thiago Augusto Mendes³** 

#### **RESUMO**

As construções de pequenos barramentos são repletas de mecanismos de controle, responsáveis pela geração e regularização de vazões. Para atendimento destas finalidades são necessários estudos hidrológicos que envolvam as características físicas da bacia hidrográfica em estudo, elementos do ciclo hidrológico, como avaliação das precipitações, e a determinação da vazão de projeto. Estes estudos devem levar em conta a segurança das barragens, diminuindo a possibilidade de acidentes ou impactos ambientais e sociais a jusante do reservatório, caso ocorra rompimento ou galgamento. Dessa forma, este trabalho terá importância no desenvolvimento de uma metodologia capaz de permitir analisar a geração de vazão devido ao rompimento de uma pequena barragem, apresentado em forma de estudo de caso envolvendo a simulação do rompimento do barramento do lago Lúzio de Freitas, localizado na bacia do córrego Goiabeiras em Inhumas-GO, utilizando-se de dados levantados por sistema de informações geográficas (SIG) e simulações de geração de vazões e rompimento do barramento utilizando o modelo HEC-HMS. Verificou-se nas simulações realizadas no HEC-HMS que a vazão de pico após o rompimento do barramento, se comparada com a vazão de projeto, é cerca de 34 vezes maior no reservatório e cerca de 10 vezes maior no exutório considerado, dependendo da forma de amortecimento e propagação da onda de cheia utilizada durante os diferentes cenários simulados, podendo acarretar rompimento das estruturas hidráulicas a jusante do barramento e inundações.

**Palavras-chave:** Barragem. Hidrologia. Modelagem.

<sup>1</sup> Pontifícia Universidade Católica de Goiás. Engenharia Ambiental. E-mail: < juliany.f.o@hotmail.com> http://orcid.org/0000-0003-3017-2877.

² IESA - Instituto de Estudos Sócio-Ambientais Universidade Federal de Goiás- LABOGEF -

Laboratório de Geomorfologia, Pedologia e Geografia Física. E-mail: ElizonNunes@hotmail.com ³ Engenheiro Civil (2005), doutorando em Geotecnia pela UnB, mestre em Engenharia do Meio Ambiente e Recursos Hídricos pela Universidade Federal de Goiás (2008). Instituto Federal de Educação, Ciência e Tecnologia de Goias, IFG, Campus Aparecida de Goiânia e Pontifícia Universidade Católica de Goiás , PUC Goiás, Goiânia. E-mail: engenhoaugusto@gmail.com http://orcid.org/0000-0001-6910-5722

# **1 INTRODUÇÃO**

A Política Nacional de Segurança de Barragens (PNSB) conforme lei nº 12.334/2010 define barragem como qualquer estrutura em um curso hídrico permanente ou temporário para fins de contenção ou acumulação de líquidos ou de misturas de líquidos e sólidos, abrangendo o barramento e as estruturas associadas (BRASIL, 2010).

Segundo Moscon e Caiado (2011), a construção de pequenas barragens em micro bacias hidrográficas deve ser realizada com o objetivo de desenvolver a melhor solução para o barramento ou para suas estruturas em relação ao empreendimento analisado. Conforme a Agência Nacional de Águas (ANA, 2016) estes barramentos possuem altura inferior a 15 m, volume do reservatório de até 3×10<sup>6</sup> m<sup>3</sup> e normalmente são de perfil homogêneo ou zoneado, com vertedouro em lâmina livre.

As pequenas barragens se comparadas com as maiores têm um volume de acumulação muito pequeno, entretanto são responsáveis pela maioria do volume armazenado no Brasil (MENDES, 2008). No entanto, o rompimento do barramento pode facilmente, num período muito curto de tempo, gerar uma vazão que exceda o valor de pico da cheia decamilenar (FERREIRA e ANDRZEJEWSKI, 2015).

Considerando 36.000 grandes barramentos incluídos no Registro Mundial de Barragens, houve cerca de 300 acidentes notificados. Embora a taxa de falha total de barragens é de cerca de 1 %, uma análise temporal relacionada mostra que em 40 anos esta taxa tenha sido reduzida em aproximadamente 40 %. Esta melhoria, sem dúvida resulta do aparecimento de melhores técnicas de projeto, planejamento e execução. As barragens de terra também chamadas de barragem de aterro representam 75 % de todas as barragens do mundo (ICOLD, 2016).

Portanto, as barragens devem ser sempre seguras, pois acidentes a ela relacionados, normalmente envolvendo grande volume de água, afetam gravemente o meio ambiente e a sociedade em geral (UEMURA, 2009). No Brasil, devido à crescente urbanização, mau planejamento e gestão, esses acidentes são comumente encontrados.

A ruptura de uma barragem é um evento catastrófico. Em razão disso, é de suma importância a simulação e o conhecimento do desenvolvimento do processo de ruptura, desde a formação da brecha até a propagação da onda de cheia que se formará a jusante. Esse conhecimento proporciona a elaboração de planos de ações

emergenciais, reduzindo os danos que possam ocorrer devido à ruptura da barragem (GOMES et al., 2015).

Por isso, é de extrema relevância para o planejamento urbano a aplicação de modelos hidráulicos e hidrológicos computacionais que permitam a modelagem e a simulação de rompimento de estruturas hidráulicas e propagação de vazões, tanto para canais de drenagem naturais ou artificiais e a análise de sua interação com as planícies adjacentes como barramentos (DE MELO RIBEIRO e DE SOUZA LIMA, 2011).

Estes modelos matemáticos segundo Barth et al. (1987 apud Mendes, 2008, p. 23) é uma representação do comportamento de um sistema natural possível de ser expresso através de equações matemáticas. Sendo assim, um modelo hidrológico permite equacionar os processos envolvidos, representar, entender e simular o comportamento hidrológico e hidráulico em uma bacia hidrográfica.

Como exemplos de modelos hidrológicos comumente utilizados podem-se citar: (1) AGNPS - Agricultural Non-Point-Sources Pollution Model (Young et al., 1987); (2) KINEROS – Kinematic Runoff e Erosion Model (Woolhiser et al., 1990); (3) WEPP - Water Erosion Prediction Project (Flanagan e Nearing, 1995); (4) DWSM – Simulation Model Dynamic Watershed (Borah et al., 2002); (5) GSSHA- Gridded Surface/Subsurface Hydrologic Analysis - (USACE) (Downer et al., 2006); (6) HEC-HMS - Hydrologic Modeling System (USACE-HEC, 2016); (7) SWAT - Soil Water Assessment Tool (Arnold et al., 1998); (8) HSPF - Hydrological Simulation Program (USEPA, 2015) e (9) SWMM - EPA's Storm Water Management Model (USEPA, 2015), sendo o HEC-HMS um software bastante eficaz para geração de vazões devido ao rompimento de pequenas barragens.

Segundo Santos et al. (2006), o Hydrologic Engineering Center – Hydrlogic Modeling System (HEC-HMS) é uma ferramenta de modelagem hidrológica desenvolvida pela US Army Corps of Engineers (USACE) dos Estados Unidos da América que permite simular os processos de evaporação, precipitação e escoamento em bacias.

A vantagem de se empregar o HEC-HMS está na possibilidade de se adotar diferentes combinações de métodos para representar os processos hidrológicos tais como a interceptação, infiltração, escoamento direto e escoamento em canais, verificando quais os métodos representariam melhor a bacia como um todo. Este modelo representa a bacia hidrográfica utilizando as características dos seguintes

elementos hidrológicos: sub-bacias, rios, reservatórios, fontes, junções e depressões. Assim, os elementos são interligados criando uma rede que simulará o processo de escoamento e o rompimento das barragens (MENDES, 2008).

Os hidrogramas gerados pelo software são utilizados diretamente ou em conjunto com outros programas para estudos de previsão de vazão, impacto do desenvolvimento da urbanização, disponibilidade de água, drenagem urbana, dimensionamento de vertedouros de reservatórios, redução de danos de inundação, sistemas de operação e regime de planícies de inundação (USACE-HEC, 2010).

Nesse contexto esse trabalho apresentará um estudo de caso envolvendo a simulação do rompimento do barramento do lago Lúzio de Freitas no córrego Goiabeiras, utilizando-se de dados do Sistema de Informações Geográficas (SIG) e do software HEC-HMS a fim de analisar a geração de vazão causada pelo evento e suas influências negativas para o município de Inhumas - GO.

#### **2 METODOLOGIA**

Para simular o rompimento do barramento do Lago Lúzio de Freitas foram necessárias o cumprimento das seguintes etapas:

- Delimitação da bacia hidrográfica do córrego Goiabeiras

 O estudo abrange a área da bacia hidrográfica do córrego Goiabeiras localizada na cidade de Inhumas – GO, cuja área é de cerca de 6,3 hectares, possuindo aproximadamente 6,0 km de extensão e tem sua nascente na zona rural da cidade, próxima a rodovia GO-070. Trata-se de um córrego que corta boa parte da região central da cidade e que conta com um barramento, o lago Lúzio de Freitas, localizado na área urbana à 16º22'09.5''S e 49º30'12.6''W com uma área de aproximadamente 68.000 m² e profundidade média de 5 m (GOOGLE EARTH, 2015).

 A bacia hidrográfica do córrego Goiabeiras foi subdividida em duas sub-bacias: sub-bacia 1 e sub-bacia 2 e estas foram delimitadas através do software ArcGis (ArcMap) versão 9.3, com o uso do TOPADATA (2016) para a extração do MDT (Modelo Digital de Terreno). Esse shapefile foi sobreposto à Imagem Ortofoto 2013 do Google Earth para melhor apresentação visual das imagens. O software ArcGis 9.3, também possibilitou a determinação da área, perímetro, declividade, curvas de nível, direção do fluxo, cobertura e uso do solo.

### **2.1 Avaliação in loco das estruturas hidráulicas do barramento e a jusante**

 Foram realizadas quatro visitas ao longo do córrego Goiabeiras e ao barramento, sendo estas: a jusante e a montante do barramento e nos córregos afluentes. O intuito das visitas técnicas era coletar informações sobre as estruturas hidráulicas existentes, como: número de estrutura hidráulica (célula), tipo, diâmetro, declividade, dimensões, além de, verificar os pontos de junções dos afluentes, lançamentos indevidos e registros fotográficos. As visitas in loco foram realizadas conforme o cronograma apresentado na Tabela 1.

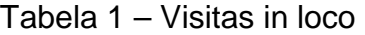

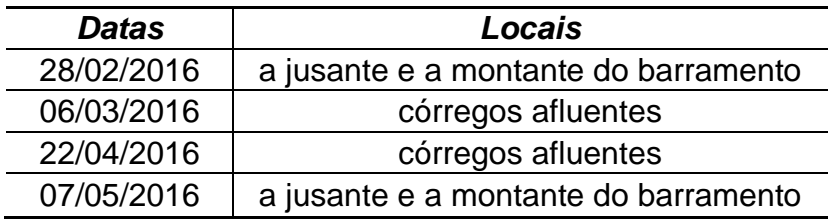

### **2.2 Determinação das precipitações para as simulações**

 A cidade de Inhumas – GO conta com uma estação pluviométrica operada pela Agência Nacional de Águas (ANA), código 1649006, apta a dados de chuvas diárias. Portanto, todos os dados de chuvas utilizados nas simulações foram desta estação, obtidos na plataforma HidroWeb da ANA, contemplando o período de 01/12/1947 a 30/09/2015. A chuva utilizada nas simulações foi a maior chuva detectada na série histórica, ocorrida no dia 18 de novembro de 1955. Esta chuva foi aplicada através do método SCS Storm, desenvolvido para fornecer orientação ao projetar armazenamento de água seguro, permitindo escolher o tipo de distribuição de tempo da chuva (neste caso "type"), calculando um hietograma para as sub-bacias, onde a simulação tem duração de 24 horas ou mais e todos os valores de precipitação após as primeiras 24 horas são zero (USACE-HEC, 2010).

#### **2.3 Modelagem hidrológica no HEC-HMS**

 Para simular os elementos hidrológicos (nascente, sub-bacias, junções, rios/córregos, reservatório e exutório) e suas interações (precipitação, infiltração e escoamento) é necessário adotar no HEC-HMS os métodos que os representem de forma mais realista possível, desde que, se tenha corretamente os parâmetros de entrada para cada método utilizado. Todos os métodos hidrológicos adotados no HEC-HMS foram escolhidos por apresentarem menor quantidade de parâmetros de entrada e facilidade de obtenção em campo e/ou na literatura ou por estimativa. Sendo assim, todos os dados físicos da bacia hidrográfica em questão e métodos hidrológicos utilizados no processo de modelagem no HEC-HMS estão apresentados no fluxograma da Figura 1.

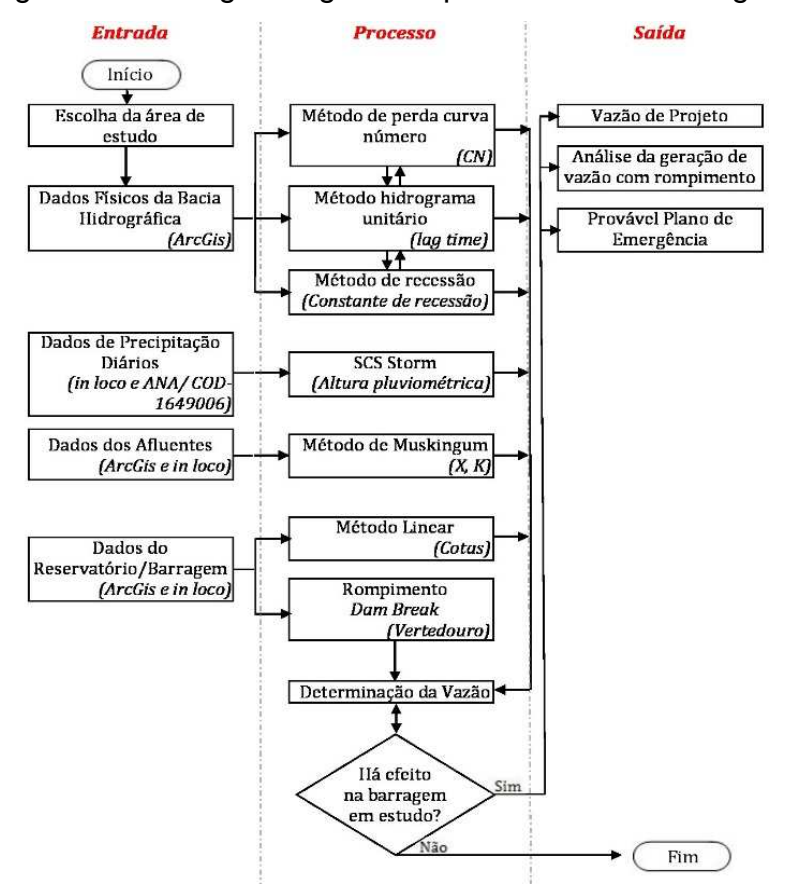

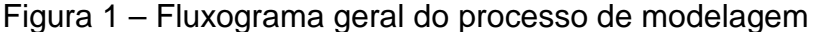

As principais características de cada método utilizado na modelagem hidrológica (HEC-HMS) e seus parâmetros são:

• Método de perda por infiltração: simula de forma concentrada uma bacia hidrográfica, onde o total da precipitação sofre perdas resultantes na infiltração. Na determinação da precipitação efetiva, aplicou-se o método Curve Number (CN) do Soil Conservation Service (SCS), onde CN está relacionado ao tipo de solo, ao tipo de cobertura vegetal e às condições de umidade antecedentes, usado para estimar o

potencial máximo de chuva, enquadrando-se no tipo de solo B, com cobertura vegetal tipo: urbano, área vegetada e mata ciliar (CABRAL et al., 2016). Os valores adotados para a bacia e sub-bacias do córrego Goiabeiras foram estimados de acordo com o mapa de uso e cobertura do solo (elaborado em ambiente SIG) e estão contidos na Tabela 2.

Tabela 2 – Valores de CN adotados nas simulações

| Bacia e sub-<br>bacias  | <b>CN</b> |
|-------------------------|-----------|
| <b>Bacia Goiabeiras</b> | 85        |
| Sub-bacia 1             | 79        |
| Sub-bacia 2             |           |

Fonte: modificado de Tucci et al.(2004)

• Método de transformação do excesso de precipitação em vazão: utilizado o método hidrograma unitário do SCS, onde o tempo de concentração e tempo de retardo (lag time) são os principais parâmetros, e seus valores podem ser calculados pela Equação 1 e 3, respectivamente.

$$
t_c = \frac{2.6L^{0.8} (S/25.4 + 1)^{0.7}}{1900y^{0.5}}
$$
 (1)

sendo:  $t_c$  o tempo de concentração em horas; y a declividade em porcentagem; L o comprimento do talvegue em m e S é o potencial de retenção máximo da bacia hidrográfica expresso pela Equação 2.

$$
S = \frac{25400}{CN} - 254
$$
 (2)

$$
t_{lagtime} = 0.6t_c \tag{3}
$$

A declividade e o comprimento dos cursos d'água foram obtidos a partir do MDT (TOPODATA, 2016) processados em ambiente SIG.

• Método para cálculo de fluxo-base: utilizado o método de recessão, que simula o comportamento da bacia quando a vazão diminui e calcula a vazão inicial através de descarga por área. A constante de recessão (k), parâmetro deste método, depende das características da bacia devido à capacidade de infiltração da mesma e descreve a razão na qual o fluxo de base diminui entre as chuvas. Para as simulações foi adotado  $k = 0.1$  para todas as bacias. (MENDES, 2008).

• Método de propagação do escoamento: utilizado o método de Muskingum, aplicado a propagação de ondas de cheias em canais, que considera que o

$$
(\mathbf{1})
$$

armazenamento no trecho do canal resulta na soma de dois armazenamentos, um prismático e outro em cunha, sendo o último o volume armazenado anteriormente e durante a cheia (HIPÓLITO e VAZ, 2013; PORTELA, 2006), cujos parâmetros são K e X, obtidos através das Equações 4 e 5, respectivamente:

$$
K = \frac{L_m}{v_{onda}}\tag{4}
$$

onde:  $L_m$  é o comprimento do trecho avaliado em km e  $v_{\text{onda}}$  é velocidade da onda de cheia no mesmo trecho analisado em km  $h^{-1}$ , considerada como 1,0 m s<sup>-1</sup>. O parâmetro K representa o tempo de propagação da onda de cheia no percurso do córrego (MENDES, 2008).

$$
X = \frac{1}{2} \left( 1 - \frac{Qo}{BSoC\Delta x} \right) \tag{5}
$$

em que:  $Q_0$  a vazão de referência de entrada do trecho em m<sup>3</sup> s<sup>-1</sup>; B é a largura do topo da vazão de entrada em m,  $S<sub>o</sub>$  é a declividade do fundo em m m<sup>-1</sup>; C é a velocidade da onda de cheia em m<sup>3</sup> s<sup>-1</sup> e ∆x é o comprimento do trecho analisado em m.

O parâmetro X é adimensional e é considerado um fator de ponderação para amortecimento da onda durante sua propagação podendo ser variado de 0,0 para atenuação máxima da onda a 0,5 para atenuação mínima da onda (PORTELA, 2006; HIPÓLITO e VAZ, 2013). Neste artigo a variação de X foi de 0,0 e 0,3.

• Método do reservatório linear: estabelece como parâmetros de entrada do reservatório (todos obtidos em ambiente SIG) os elementos: cota de fundo (769 m), cota de topo (776 m), cota de entrada do vertedouro (774,5 m) e largura do fundo (0,6 m), além de fornecer a relação cota-área ou cota-volume para o barramento. Para esta investigação foi fornecida a relação cota-área.

# **2.4 Avaliação da geração de vazão devido ao rompimento do barramento e impactos a jusante**

Para simular o rompimento do Lago Lúzio de Freitas, no córrego Goiabeiras e avaliar as vazões geradas por tal evento é necessário que se forneçam os parâmetros de entrada de cada método descrito na metodologia, além de optar pelo modelo de rompimento, neste caso, o Dam Break Flood Forecasting Model (opção Overtop Breach), o que prevê em tempo real uma cheia natural e/ou aquela resultante da ruptura de uma barragem (LAURIANO, 2009), considerando: elevação superior (776 m), elevação inferior (769 m), largura inferior (0,6 m), inclinação à esquerda (1 m),

encosta à direita (1 m), o tempo de desenvolvimento da brecha (0,5 hora), elevação máxima de projeto (777 m).

O tempo de desenvolvimento da brecha foi estimado utilizando-se a Equação 6 propostas por Froehlich (1987):

 $t_{failure}=0.00254\,$ .  $V_w^{0.53}$ .  $h_b^{-0.9}$  (6) onde:  $V_w$ é o volume armazenado na barragem em m<sup>3</sup> (neste caso 476.000 m<sup>3</sup>);  $h_b$ é a altura da brecha em metros (cerca de 6,0 m) e  $t_{failure}$  é o tempo de formação da brecha em horas.

Não foi realizado a calibração do modelo para as vazões geradas com e sem rompimento do barramento por não haver dados referentes às séries históricas de vazões para o córrego Goiabeiras e seus afluentes.

# **3 RESULTADOS E DISCUSSÃO**

A Figura 2 mostra a delimitação da bacia hidrográfica do córrego Goiabeiras e suas duas sub-bacias, cujas áreas são respectivamente 3,98 km<sup>2</sup>, 0,79 km<sup>2</sup> e 0,83 km², seus afluentes (denominados córrego 1 e córrego 2) e o levantamento das principais estruturas hidráulicas existentes ao longo dos cursos d'água envolvidos, resultado das visitas técnicas (em campo).

Figura 2 – Delimitação da bacia hidrográfica do córrego Goiabeiras e estruturas hidráulicas existentes. I- Bueiro da GO-070; II- Reservatório (bueiro de entrada); III-Reservatório (vertedouro); IV- Bueiro e inicio da canalização, V- Bueiros no córrego Afluente 1; VI- Bueiro córrego Goiabeiras; VII- Ponte córrego Goiabeiras; VIII- Bueiro córrego Afluente 2.

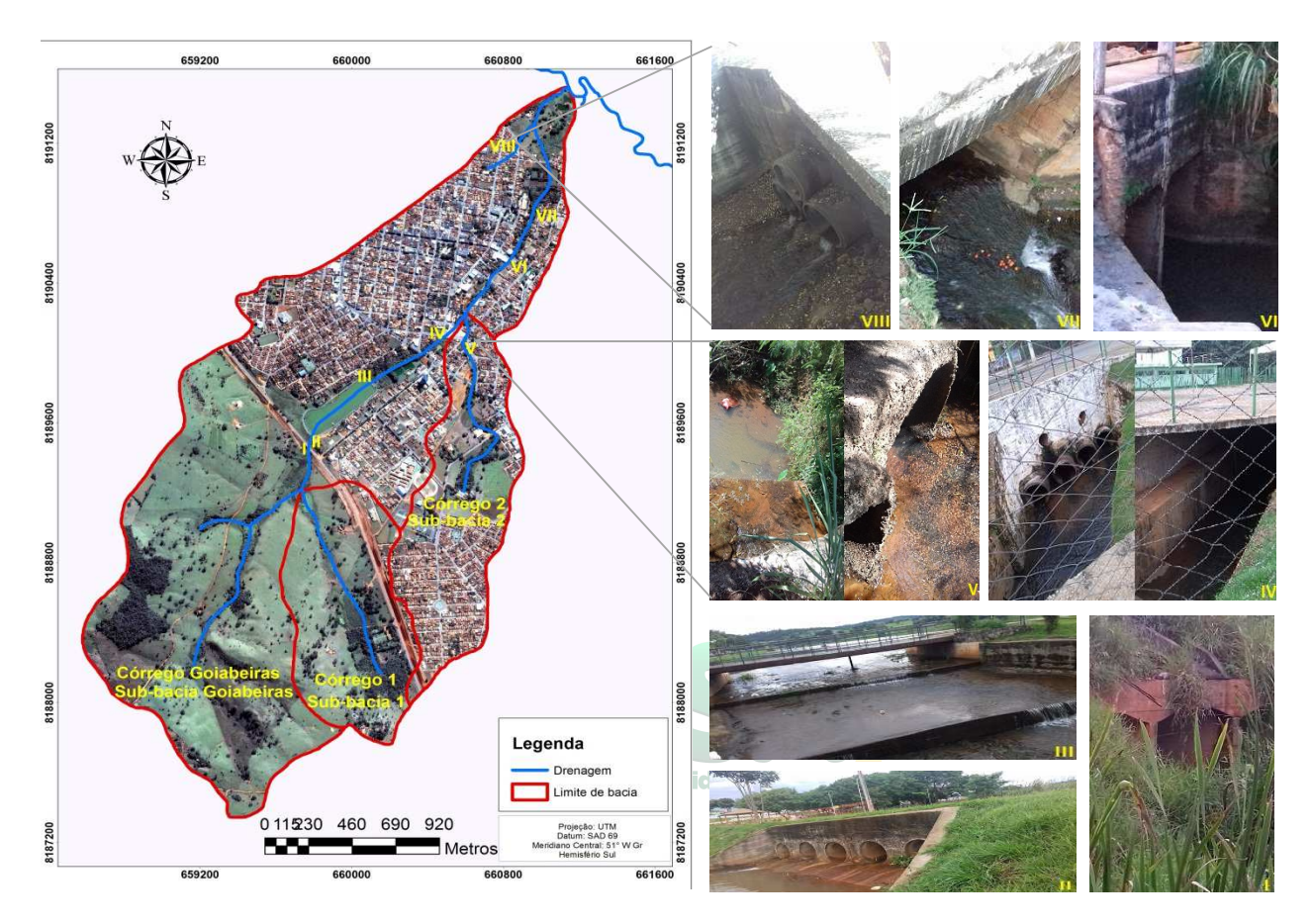

Tabela 3 – Vazões críticas para as estruturas hidráulicas

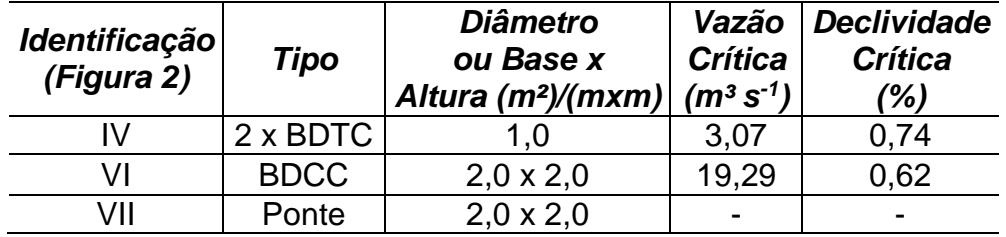

Fonte: modificado de DNIT (2006).

Os dados de chuva obtidos na estação 1649006 (ANA, 2016) estão apresentados na Figura 3, onde a maior precipitação diária foi de 143,3 mm ocorrida em 18 de novembro de 1955.

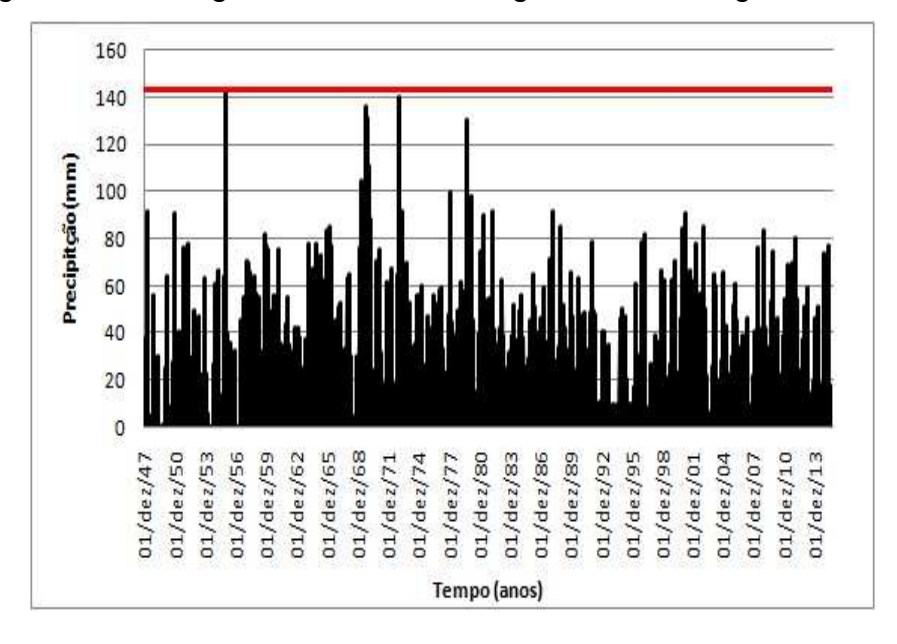

Figura 3 – Pluviograma da bacia hidrográfica do córrego Goiabeiras

O dado pluviométrico (altura de chuva) foi inserida no modelo HEC-HMS através do método SCS Storm o qual foi espacializado conforme Figura 4.

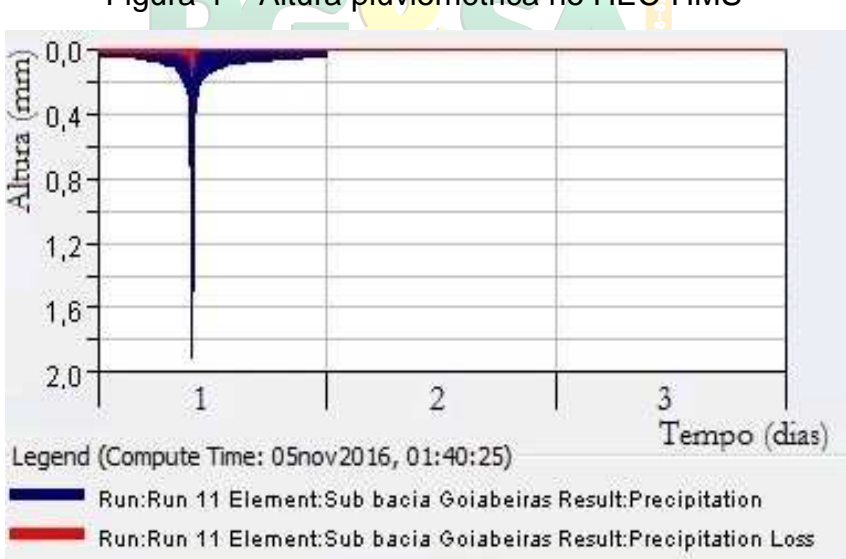

Figura 4 – Altura pluviométrica no HEC-HMS

Para analisar a geração de vazões na bacia e sub-bacias, no barramento Lúzio de Freitas e no exutório, antes e após seu rompimento é necessário que se forneça os parâmetros de entrada de cada método descrito na metodologia e apresentado na Figura 1 resultando no esquema de modelação da Figura 5.

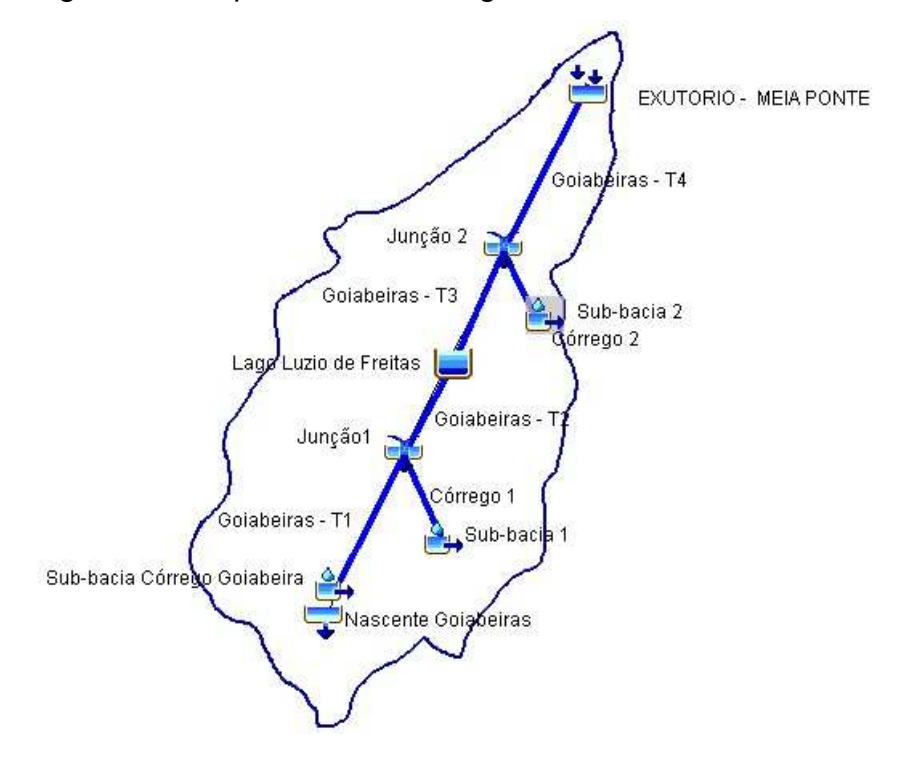

Figura 5 – Esquema de modelagem utilizado no HEC-HMS

Para o elemento "sub-bacia" destaca-se a importância de avaliar o CN e o tempo de retardo dado como 60% do  $t_c$  de cada sub-bacia (*lag time*). A Figura 6 ilustra o uso e a cobertura do solo, obtido no ArcGis, usado para estimar o CN a ser aplicado no HEC-HMS para cada sub-bacia. A Tabela 4 mostra todos os dados necessários e utilizados na obtenção do cálculo do tempo de concentração e tempo de retardo (Equação 3).

| Sub-bacias $ \bm{\breve{\zeta_{nm}}} $ | S. | $\overline{(m)}$ |     |      | $\begin{array}{ c c c }\hline y&t_c&lag \ \hline ( \% )&(min) & time(min) \hline \end{array}$ |
|----------------------------------------|----|------------------|-----|------|-----------------------------------------------------------------------------------------------|
| Goiabeiras   44,82   4.154,0   12      |    |                  |     | 37,8 | 22,7                                                                                          |
| Sub-bacia 1   67,52   1.051,0          |    |                  |     | 18,7 | 11,2                                                                                          |
| Sub-bacia 2   5,18   1.194,0           |    |                  | 4,6 | 12.7 | 7.6                                                                                           |

Tabela 4 – Potencial de retenção máxima da bacia, comprimento hidráulico, declividade, tempo de concentração e tempo de retardo (lag time).

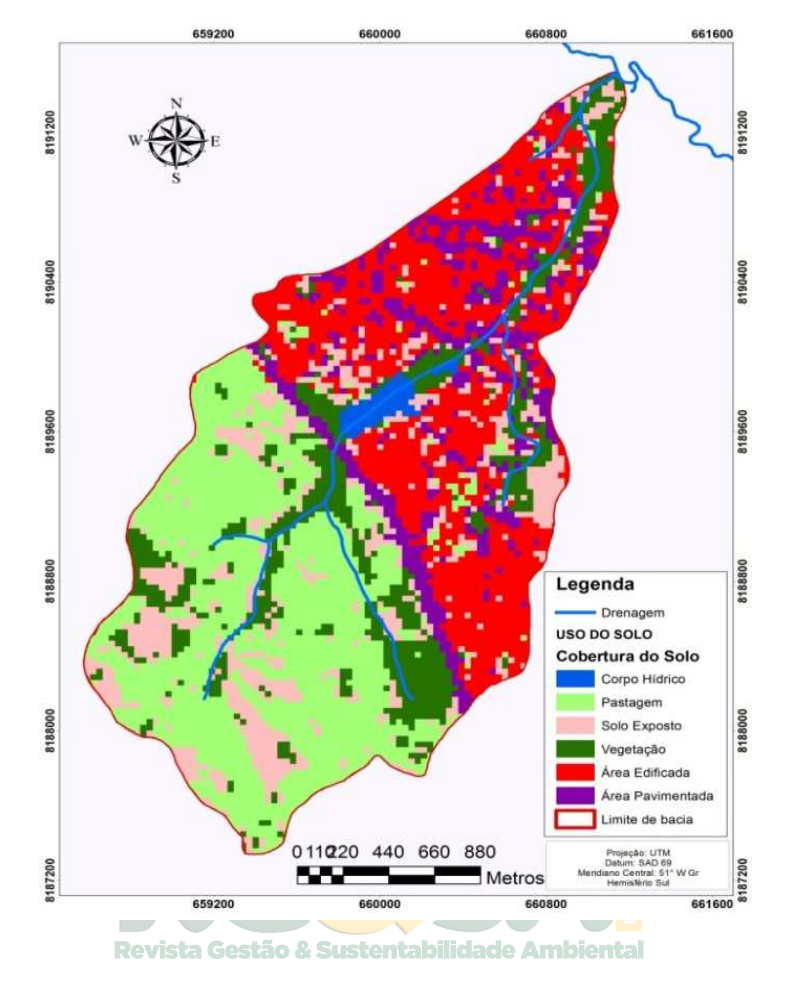

Figura 6 - Cobertura e Uso do Solo na Bacia Hidrográfica Goiabeiras

Para o elemento "rio" considera-se a calibração dos parâmetros X e K, onde X pode variar de 0,0 a 0,5 sendo, atenuação máxima e nenhuma atenuação, respectivamente (MENDES, 2008). Nas simulações realizadas, utilizou-se  $X = 0,0$  e X  $= 0.3$  (Tabela 5).

| <b>Trechos</b>                                           | v<br>(km/h) | (km) | ĸ<br>(hr) | $\chi^*$ |     |
|----------------------------------------------------------|-------------|------|-----------|----------|-----|
| Córrego 1                                                | 4,78        | 1,11 | 0,24      | 0,0      | 0,0 |
| Córrego 2                                                | 4,78        | 1,19 | 0,25      | 0,0      | 0,0 |
| Goiabeiras - T1                                          | 4,78        | 1,28 | 0,27      | 0,0      | 0,0 |
| Goiabeiras - T2                                          | 4,78        | 0,38 | 0,08      | 0.0      | 0,0 |
| Goiabeiras - T3                                          | 4,78        | 0.47 | 0,09      | 0,0      | 0,3 |
| Goiabeiras - T4                                          | 4,78        | 1,24 | 0,26      | 0,0      | 0,3 |
| - $X^*$ atenuação máxima e $X^*$ atenuação intermediária |             |      |           |          |     |

Tabela 5 – Armazenamento e dimensão de tempo

Para o elemento "reservatório" foi necessário estimar através de ferramentas SIG e do software GetData Graph Digitizer 2.24, a curva cota-área do barramento

Lúzio de Freitas, pois, o modelo de reservatório linear adotado no HEC-HMS o requer como dado de entrada. A Tabela 6 apresenta os dados da curva cota-área para o barramento.

| Cotas | Àrea              | Area<br>(km <sup>2</sup> ) |  |  |
|-------|-------------------|----------------------------|--|--|
|       | (m <sup>2</sup> ) |                            |  |  |
| 769   | 0,0               | 0,0                        |  |  |
| 770   | 10.013,55         | 10,01                      |  |  |
| 771   | 16.841,23         | 16,84                      |  |  |
| 772   | 22.470,46         | 22,47                      |  |  |
| 773   | 32.983,67         | 32,98                      |  |  |
| 774   | 43.173,07         | 43,17                      |  |  |
| 775   | 53.447,98         | 53,45                      |  |  |
| 776   | 60.832,63         | 60,83                      |  |  |
| 777   | 68.203,47         | 68,20                      |  |  |

Tabela 6 – Cota área do reservatório

Com todos os dados apresentados nas Tabelas 4, 5 e 6 foram realizadas quatro simulações, com tempo total de simulação de sete dias, variando apenas a forma de atenuação da onda de cheia nos trechos, isto é,  $X = 0.0$  e  $X = 0.3$  e simulando a geração de vazões com e sem o rompimento do barramento para ambos os casos. A Figura 7 ilustra o armazenamento (volume) e a vazão no lago Lúzio de Freitas (reservatório) no padrão do software HEC-HMS após a simulação sem rompimento.

Figura 7 – Exemplo dos gráficos de saídas para o reservatório Lúzio de Freitas no HEC-HMS após modelagem

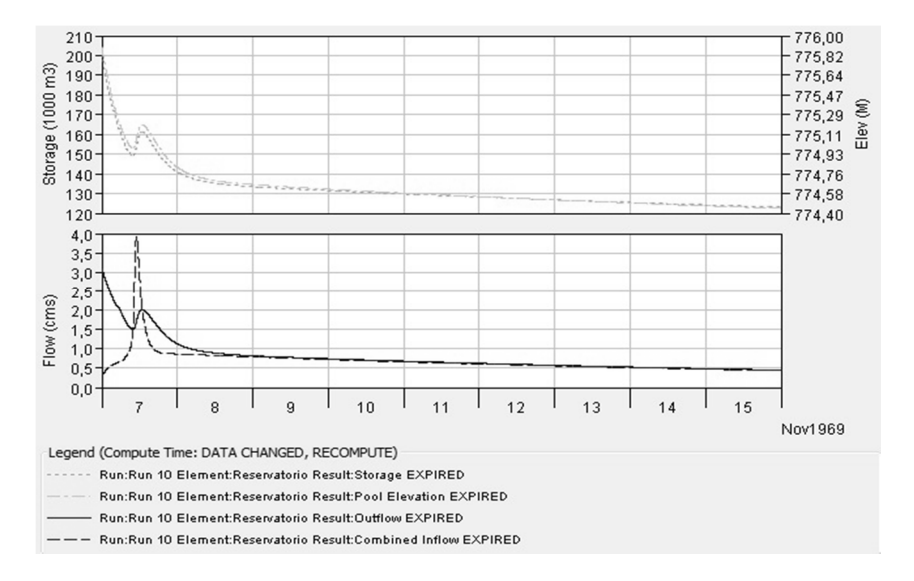

A Figura 8 apresenta as vazões de pico da bacia hidrográfica Goiabeiras e do exutório sem considerar o efeito do rompimento do barramento e  $X = 0.0$ , sendo 51,4 m<sup>3</sup> s<sup>-1</sup> e  $1.1 \text{ m}^3 \text{ s}^{-1}$  respectivamente. Já a Figura 9, agora considerando o rompimento do barramento, mostra que as vazões de pico simuladas foram de 56,1 m<sup>3</sup>.s<sup>-1</sup> para a bacia hidrográfica Goiabeiras e 8,4 m<sup>3</sup> s<sup>-1</sup> para o exutório.

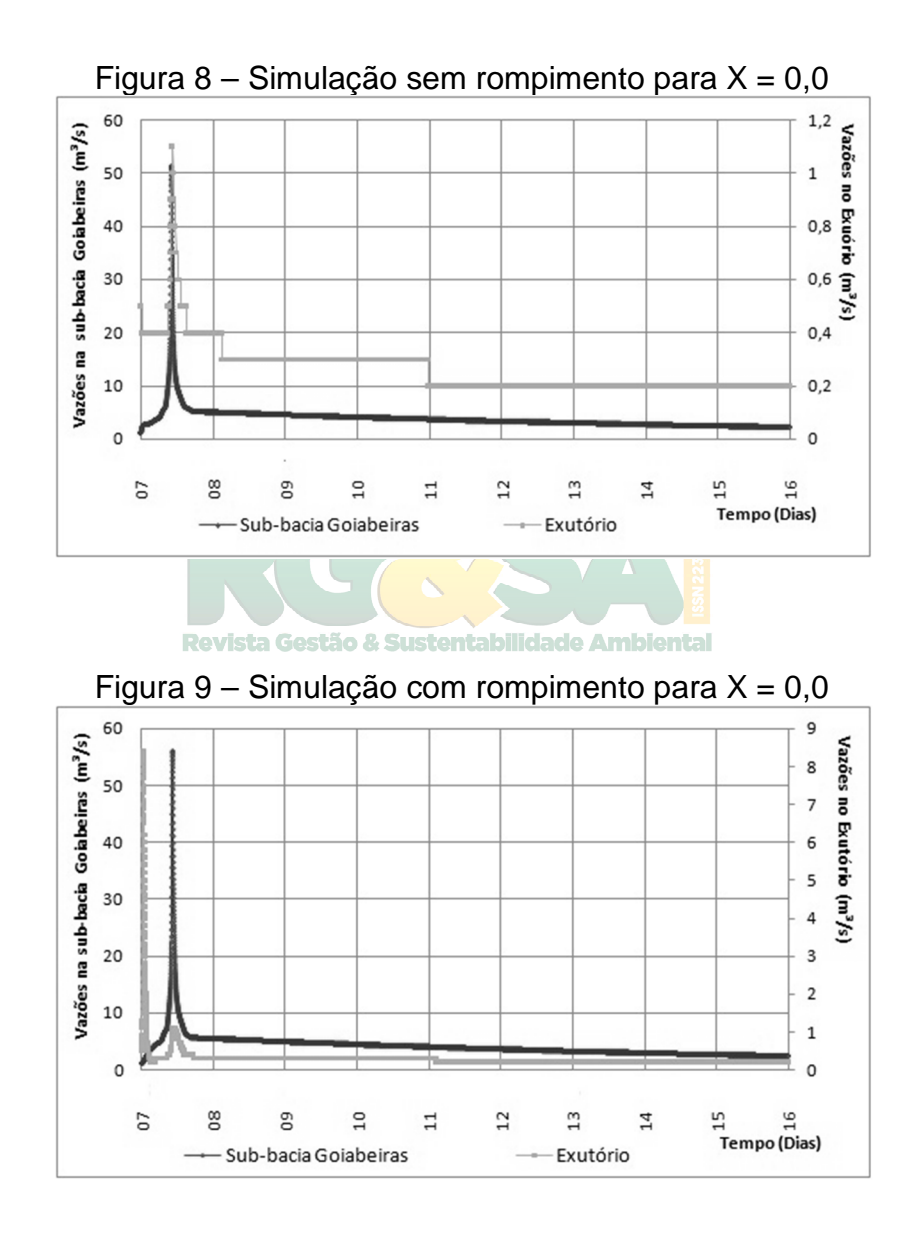

 As vazões simuladas para a saída do reservatório (Figura 10), com e sem rompimento e considerando  $X=0,0$  foram de 106,9 m<sup>3</sup> s<sup>-1</sup> e 3,1 m<sup>3</sup> s<sup>-1</sup>, respectivamente.

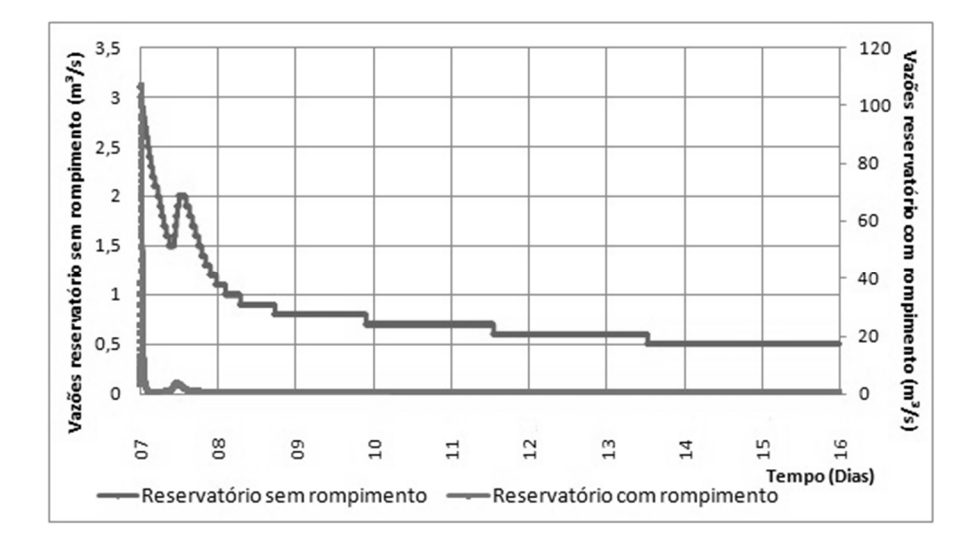

Figura 10 – Simulação para o reservatório com e sem rompimento para X = 0

A alternância na atenuação da onda não gerou mudanças significativas nas vazões simuladas (Figura 11) para a bacia Goiabeiras e exutório sem rompimento, apresentando valores idênticos aos da Figura 8, entretanto, onde há falha na barragem, ou seja, rompimento (Figura 12) a vazão no exutório aumentou significativamente de 1,1 m<sup>3</sup> s<sup>-1</sup> para <mark>11,0 m<sup>3</sup> s<sup>-1</sup>.</mark>

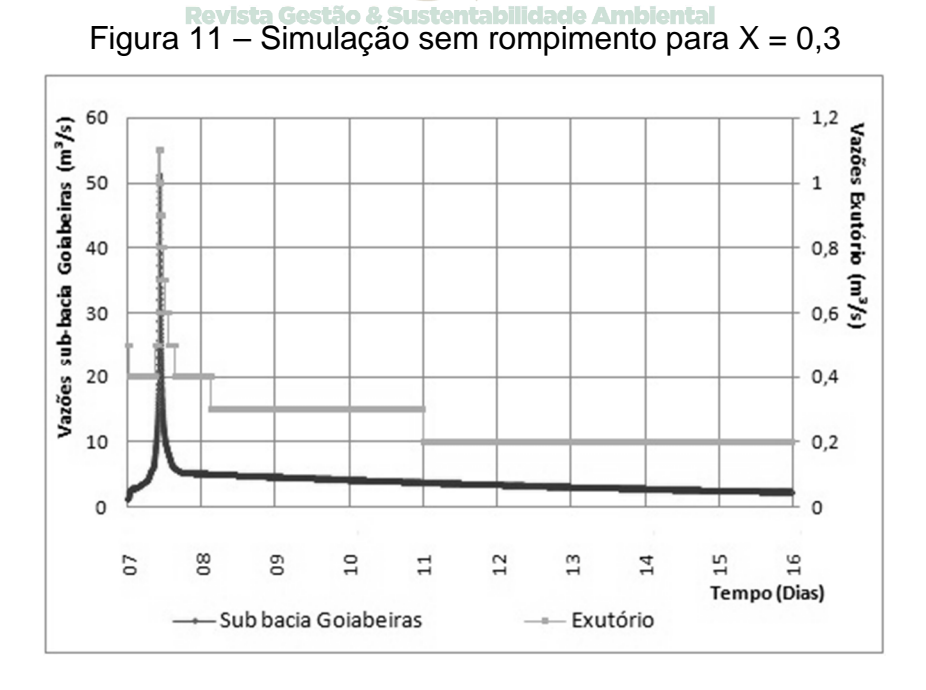

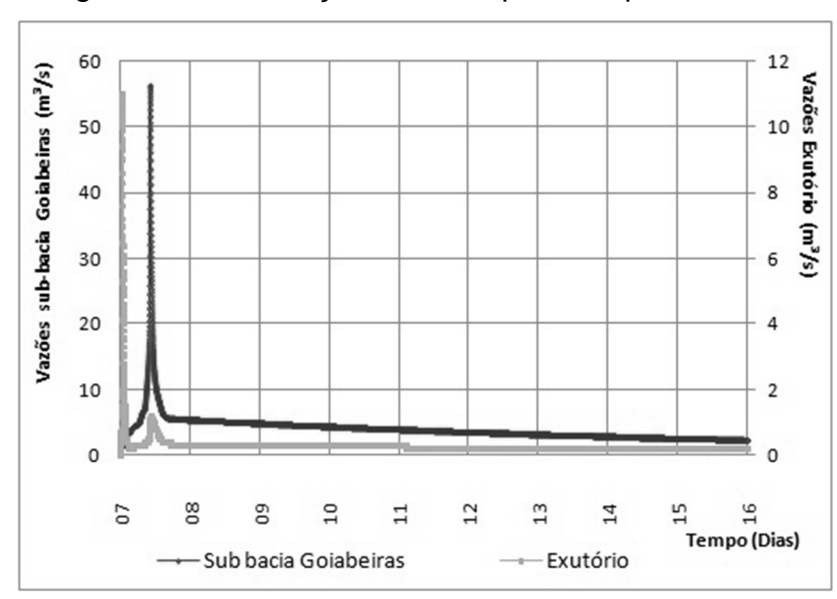

Figura 12 – Simulação com rompimento para  $X = 0.3$ 

 As vazões simuladas para a saída do reservatório (Figura 13), com e sem rompimento e considerando  $X = 0.3$  foram iguais as vazões geradas para  $X = 0.0$ (Figura 10), mostrando que a atenuação da onda não interferiu na geração de vazão no barramento, mantendo-se as mesmas, ou seja, 3,1 m<sup>3</sup> s<sup>-1</sup> sem rompimento e  $106.9$  m<sup>3</sup> s<sup>-1</sup> com rompimento.

Revista Gestão & Sustentabilidade Ambiental

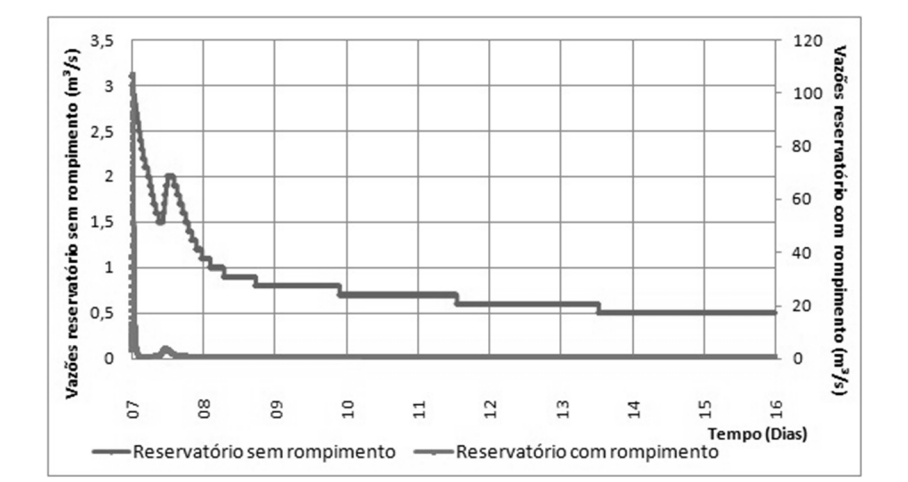

Figura 13 – Simulação para o reservatório com e sem rompimento para X = 0,3

 A Tabela 7 apresenta todas as vazões simuladas no HEC-HMS antes e após o rompimento do barramento, considerando as variações na atenuação da onda de cheia.

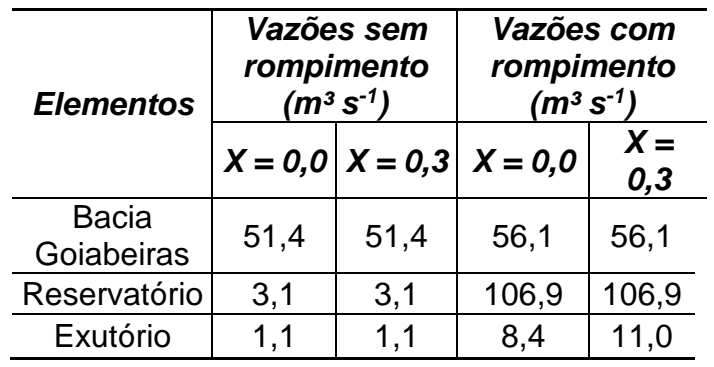

Tabela 7 – Resumo das vazões geradas antes e após o rompimento no HEC-HMS

### **5 CONCLUSÕES**

 Diante das quatro simulações realizadas, o aumento da vazão de pico devido ao rompimento do barramento se comparada com a vazão de projeto para a bacia, para o reservatório e para o exutório (Tabela 7), teve um aumento de cerca de 1,1 vezes para a bacia Goiabeiras, 34 vezes maior na saída do reservatório e de 8 a 11 vezes maior no exutório, evidenciando também que uma menor atenuação da onda de cheia gera aumento de escoamento para o exutório.

Portanto, o rompimento do barramento do lago Lúzio de Freitas pode acarretar: inundações em boa parte da cidade de Inhumas – GO que está à jusante (podendo ser simulada futuramente no software HEC-RAS); possível rompimento das estruturas hidráulicas a jusante do reservatório, tendo em vista que as vazões simuladas com o rompimento do barramento e para o exutório (106,9 m<sup>3</sup> s<sup>-1</sup> e 11,0 m<sup>3</sup> s<sup>-1</sup>) são muito superiores às vazões críticas apresentadas na Tabela 3 (3,07 m<sup>3</sup> s<sup>-1</sup> e 19 m<sup>3</sup> s<sup>-1</sup>) e, desencadeamento de inúmeros impactos ambientais, sociais e econômicos. Por isso, faz-se necessário a elaboração de um plano de emergência para atendimento da segurança.

 Vale destacar também a importância do parâmetro "cota de entrada do vertedouro" para o elemento reservatório nas simulações, pois, pode influenciar significativamente nas vazões geradas. Uma possível solução ou prevenção para que as vazões geradas pudessem ter menor magnitude (cerca de 80 %) seria uma redução na cota de entrada do vertedouro, por volta de 0,5 m.

Sugere-se ainda que, para trabalhos futuros, sejam utilizados equipamentos modernos e eficazes para realização da batimetria de todo o percurso do córrego Goiabeiras, bem como uma verificação dos parâmetros utilizados em cada método e a combinação destes com os demais métodos não aplicados neste estudo de caso, a fim de obter dados de vazões após rompimentos de barragens ainda mais precisos.

# **APPLICATION OF THE HEC-HMS MODEL IN THE DETERMINATION OF THE FLOWS GENERATED DUE TO THE BREAKING OF SMALL BUSES: THE CASE OF THE DAM OF THE LAKE LÚZIO DE FREITAS, STREAM GOIABEIRAS, INHUMAS, GOIÁS**

### **ABSTRACT**

The construction of small buses are full of control mechanisms responsible for generation and regularization of flows. In order to meet these objectives, the physical characteristics of the study river basin, hydrological cycle, as evaluation of precipitations, and the determination of the project flow. These studies should take into account the safety of dams, reducing the possibility of accidents and environmental and social impacts downstream of the reservoir in the event of disruption or overtopping. In this way, this work will have importance in the development of a methodology capable of analyze the generation of flow due to the rupture of a small dam, presented in the form of a case study involving the simulation of the rupture of the Lúzio de Freitas lake dam located in the Goiabeiras stream basin in Inhumas-GO, using data geographic information (SIG) and simulations of flow generation and dam rupture using the HEC-HMS model . It was verified in the simulations carried out in the HEC-HMS that the peak rupture of a dam compared to the project flow, is about 34 times larger in the reservoir and 10 times greater in the exude considered, depending on the form of damping and propagation of the wave used during the different simulated scenarios, which may lead to rupture of the hydraulic structures downstream of the dam and floods.

**Keywords:** Dam. Hydrology. Modeling.

### **REFERÊNCIAS**

ANA - AGÊNCIA NACIONAL DAS ÁGUAS. Manual do Empreendedor – Volume VIII - Guia Prático de Pequenas Barragens. Agência Nacional de Águas. - Brasília: ANA, 2016.

ARNOLD, J. G.; SRINIVASAN, R.; MUTTIAH, R. S.; WILLIAMNS, J. R. Large-area hydrologic modeling and assessment: Part I. Model development. J. American Water Resour. Assoc. 34(1): 73-89. 1998.

BORAH, D. K.; XIA, R.; BERA, M. DWSM - A dynamic watershed simulation model. Chapter 5 in Mathematical Models of Small Watershed Hydrology and Applications, V. P. Singh and D. K. Frevert, eds., Water Resources Publications, Highlands Ranch, Colo.: 113-166.2002.

BRASIL. Presidência da República. Casa Civil. LEI Nº 12.334, DE 20 DE SETEMBRO DE 2010. Disponível em: http://www.planalto.gov.br/ccivil\_03/\_Ato2007- 2010/2010/Lei/L12334.htm. Acesso em: 30 de março, 2016.

DE MELO RIBEIRO, C. B.; DE SOUZA LIMA, R. N. Simulação de inundações urbanas a partir da integração de técnicas de geoprocessamento à modelagem hidráulica e hidrológica. Revista de Geografia – PPGEO, v. 2, n. 1, p. 1-9. 2011.

CABRAL, S. L.; CAMPOS, J. N. B.; SILVEIRA, C.S.; TEIXEIRA, F. A. de A. Integração do SIG, HEC/HMS e HEC/RAS no mapeamento de área de inundação urbana: aplicação à bacia do rio Granjeiro-CE. Geociências, v. 35, n. 1, p. 90-101, 2016.

DNIT - DEPARTAMENTO NACIONAL DE INFRA-ESTRUTURA E TRANSPORTE. Manual de Drenagens de Rodovia – 2ª Edição. Rio de Janeiro, 2006.

DOWNER, C.W., OGDEN, F.L.; NEIDZIALEK, J.; LIU, S. Gridded Surface/Subsurface Hydrologic Analysis (GSSHA) Model: A Model for Simulating Diverse Streamflow -Producing Process. Chapter 6 in Watershed Models, V. P. Singh and D. K. Frevert, eds. CRC Taylor and Francis, Boca Raton, Fla.: 131-157. 2006.

FERREIRA, A. L. M.; ANDRZEJEWSKI, E. A. Comparação de métodos de cálculo da ruptura de uma barragem hipotética. in: XXX SEMINÁRIO NACIONAL DE GRANDES BARRAGENS, 2015, Foz do Iguaçu – PR.

FLANAGAN, D.C.; NEARING, M.A. USDA - Water Erosion Prediction Project: Hillslope Profile and Watershed Model Documentation. NSERL Report Nº. 10. USDA-ARSNational Soil Erosion Research Laboratory. West Lafayette, Indiana (1995).

FROEHLICH, D.C. Embankment Dam Breach Parameters. In: Proc. ASCE National Conf. on Hydraulic Engineering. Hydraulic Engineering. New York. 1987. p 570-575.

GOMES, J.; VEIGA, B. V.; ROMERO, A.; GUERRA, A. A. Investigação da influência dos parâmetros definidores da formação da brecha de ruptura de uma barragem sobre o hidrograma de cheia a jusante. in: XXX SEMINÁRIO NACIONAL DE GRANDES BARRAGENS, 2015, Foz do Iguaçu – PR.

HIPÓLITO, J. R.; VAZ, A. C. Hidrologia e Recursos Hídricos. 2ª Edição. Lisboa, Portugal. Ed. IST Press, 2013.

ICOLD – INTERNATIONAL COMMISSION ON LARGE DAMS. Dams' safety is at the very origin of the foundation of ICOLD**.** Disponível em: http://www.icoldcigb.net/GB/Dams/dams\_safety.asp. Acesso em 05/12/2016.

LAURIANO, A. W. Estudo de ruptura da Barragem de Funil: comparação entre os modelos FLDWAV e HEC-RAS. 2009.193 f. Dissertação (Mestrado) - Escola de Engenharia, Universidade Federal de Minas Gerais, 2009.

MENDES, T. A. Avaliação da Vulnerabilidade de Barramentos ao Rompimento de pequenos barramentos localizados a montante. 2008. 105 f. Dissertação (Mestrado) – Escola de Engenharia Civil, Universidade Federal de Goiás, 2008.

MOSCON, M. A. W.; CAIADO, M. A. C. Impactos da metodologia de cálculo de vazão de projeto no custo final de barramento na bacia experimental do Córrego Horizonte. In: JORNADA DE INICIAÇÃO CIENTÍFICA, DESENVOLVIMENTO TECNOLÓGICO E INOVAÇÃO, 6, 2011, Vitória – ES.

PORTELA, M. M. Modelação Hidrológica. 2006. Dissertação (Mestrado) - Integrado em Engenharia Civil, DECivil, SHRHA, 2006.

SANTOS, S.; MONTEIRO, A.; MOURATO, S.; FERNANDEZ, P. Os sistemas de informação geográfica na modelação hidrológica. EL ACCESO A LA INFORMACIÓN ESPACIAL Y LAS NUEVAS TECNOLOGÍAS GEOGRÁFICAS, pág. 465-479. 2006.

SILVA, T.; MAIA, R.; PINTO, P. Estudo de escoamentos variáveis em canais naturais. Aplicação ao caso de ruptura de uma barragem. In: Jornadas de Hidráulica, Recursos Hídricos e Ambiente, FEUP, ISBN 978-989-95557-5-4, 2011.

TOPODATA - Banco de Dados Geomorfométricos do Brasil (TOPODATA/INPE). Disponível em: http://www.dsr.inpe.br/topodata/. Acesso em 01/08/2016.

TUCCI, C. E. M.; SILVEIRA, A. L. L. et. al. Hidrologia: ciência e aplicação. 3ª Edição. Porto Alegre: Ed. da Universidade: ABRH, 2004. de Ambiental

UEMURA, S. Instrumentos de Avaliação e Gestão de Impactos Gerados por Rupturas de Barragens. 2009. Dissertação (Mestrado). Escola Politécnica da Universidade de São Paulo. 2009.

USEPA (2015). BASINS 4.1 (Better Assessment Science Integrating point & Non-point Sources) Modeling Framework. National Exposure Research Laboratory, RTP, North Carolina. Disponível em: http://www.epa.gov/exposure-assessment-models/basins. Acesso em: 18 abril, 2016.

USACE - HEC. Hydrologic Modeling System, HEC-HMS v 4.1 –User's Manual. US Army Corps of Engineers, Hydrologic Engineering Center, p. 318, 2010.

USACE - HEC. Hydrologic Modeling System, HEC-HMS: Applications Guide. U.S. Army Corps of Engineers, Hydrologic Engineering Center, 2016. Disponível em: http://www.hec.usace.army.mil/software/hec-hms/. Acesso em: 18 abril, 2016.

WOOLHISER, D. A., SMITH, R. E.; GOODRICH, D. C. KINEROS: A Kinematic Runoff and Erosion Model: Documentation and User Manual. U. S. Department of Agriculture, Agricultural Research Service, ARS-77, 130 pp. 1990.

YOUNG, R. A.; ONSTAD, C. A.; BOSCH, D. D.; ANDERSON, W. P. AGNPS - <sup>3</sup> United States Department of Agriculture, Conservation Research Report 35: 1-80. Washington, D.C.: USDA. 1987.